## **Mod.PR11.H10 Rev.03**

## **MODULO DI RICHIESTA ESAME PRENATALSAFE FULL RISK**

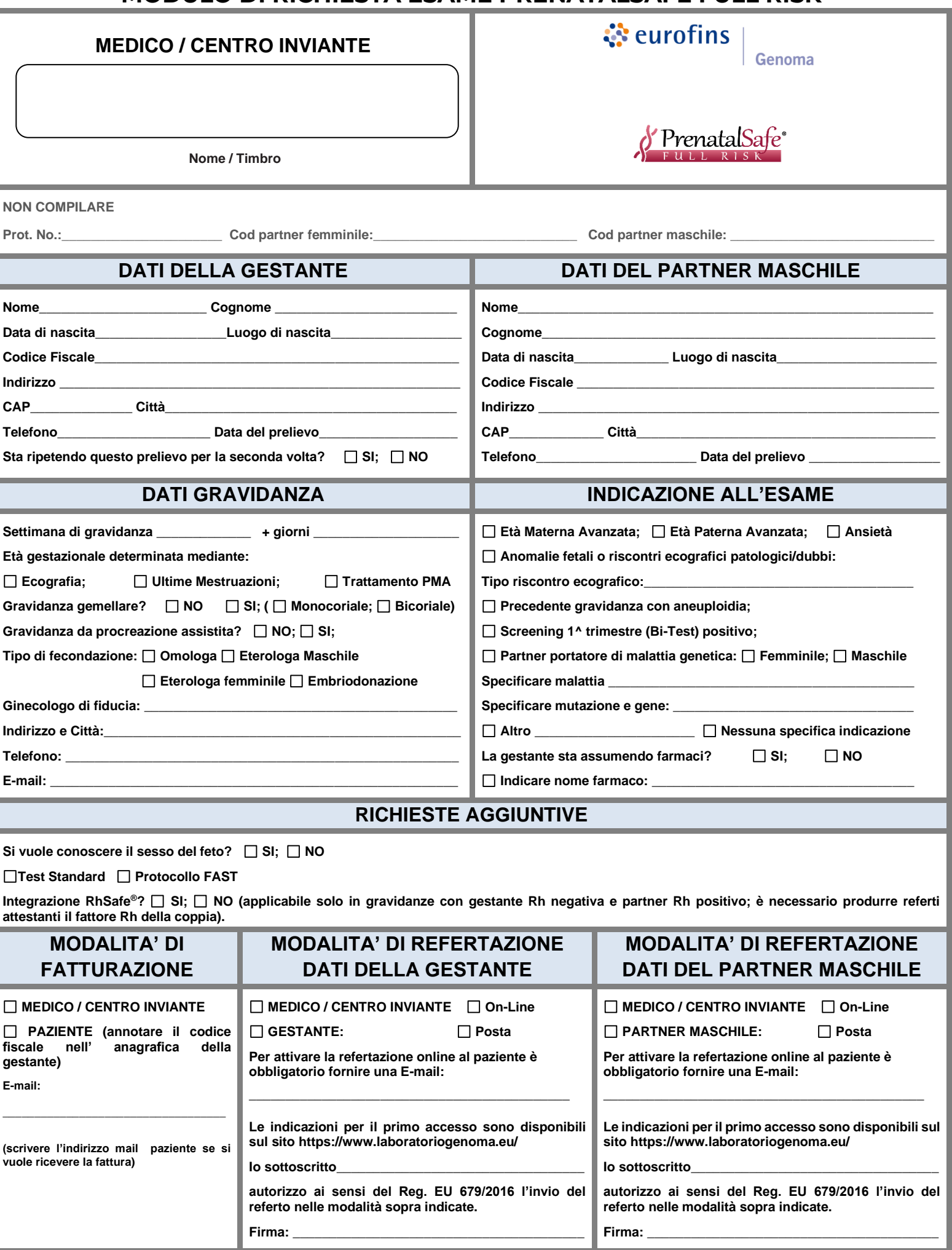